# **Audacious - Feature #1022**

## **Embedded queue box**

September 13, 2020 12:11 - Diego Cardinali

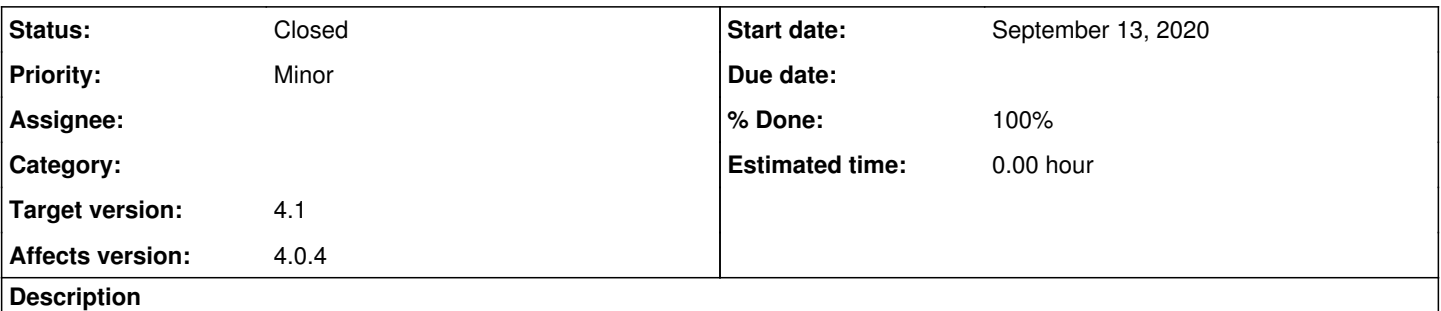

Could it be possible to embed the queue box in the main window like it's done with library, lyrics and playlist manager, instead of having it as separate window?

Thanks anyway, you're doing a great job

### **History**

### **#1 - November 28, 2020 21:37 - John Lindgren**

*- % Done changed from 0 to 100*

*- Status changed from New to Closed*

This is implemented in master and will be released in 4.1.

#### **#2 - December 21, 2020 20:31 - Thomas Lange**

*- Target version set to 4.1*